## **UCSF Center for Tuberculosis TB Research Boost Award Application Form**

**Instructions**: To apply for a Boost Award application, please complete this application form, and email it to TBRAMP@ucsf.edu along with:

- 1) Your NIH Biosketch
- 2) Any applicable supporting documentation
	- o A copy of reviewers' comments/summary statement (if resubmitting a grant or paper)
	- o A list of potential beneficiaries \*if submitting a group application
	- o Existing IRB/IACUC approval for projects that involve human/animal subjects
	- o Additional relevant documentation
- 1. First Name
- 2. Last Name
- 3. Email
- 4. Degree(s)
- 5. Job Title
- 6. Institution (UCSF/UCB)
- 7. Department/Division
- 8. URM investigators are encouraged to apply. Please check the box to indicate if based on the definitions provided by UCSF and/or NIH, you identify as URM:
- 9. Are you applying to an individual or group award?

Individual Award

Group Award

- 10. Purpose of Support
	- Enable a new TB research grant application
	- Gather data for a grant resubmission
	- Obtain supplemental data needed for publication submission
	- Reduce obstacles for a current research project
	- Opportunities for training are otherwise unavailable
	- Conference, symposium, seminar, training, workshop etc
	- Specialized shared equipment, software, or other technology
	- Other, please describe

## 11. Request/Project Title

12. Description of Request/Project (If applicable, please include the grant number, grant mechanism, funding institute, link to the RFA/PAR, anticipated date of (re)submission/event/travel, and/or name of the meeting or training.)

13. Description of how these funds will further your career or benefit the TB research community.

## 14. Please select all administrative details that apply

- Project involves Human Subjects
- Project involves Animal Subjects
- Project involves research conducted internationally
- Project involves Vulnerable Populations
- 15. Please select all expense types relevant to this request.

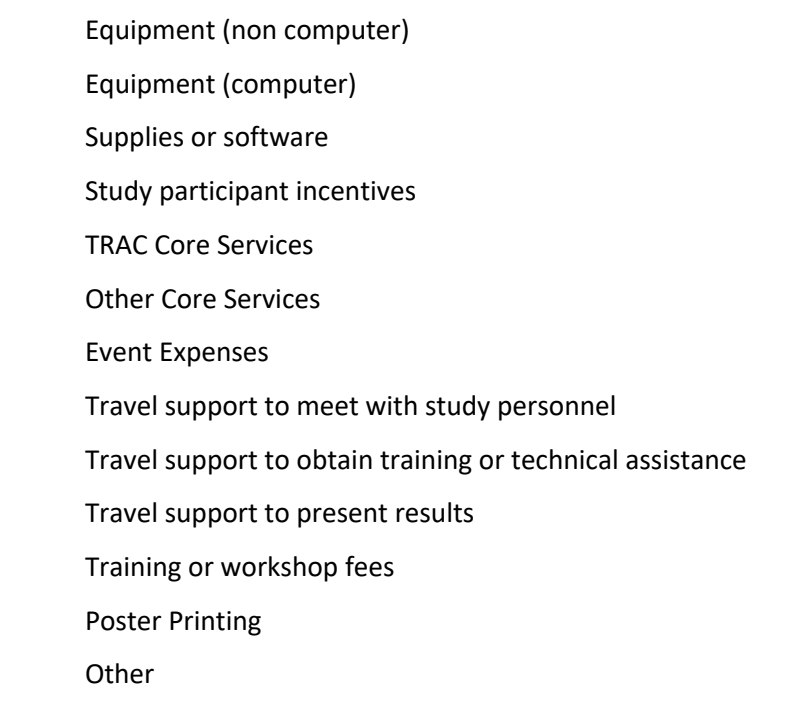

16. Will you be able to spend your funds in 6 months? Please explain further here.

17. Budget breakdown: Please provide itemized costs and a brief budget justification.

- 18. Please list your Post-Award Finance Manager that should be contacted for this request:
- 19. Have you received prior NIH funding?

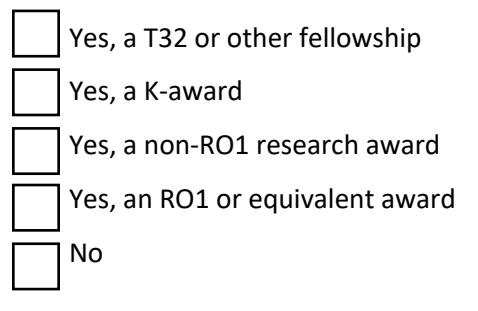

20. Please indicate your participation with the UCSF Center for Tuberculosis/TB RAMP/UC TRAC

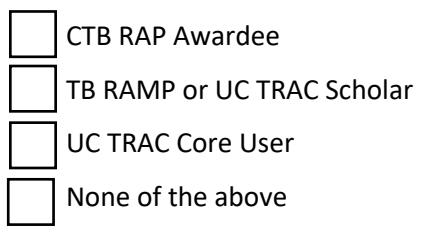

- 21. By checking this box, you confirm that you have reviewed and agree to the additional requirements listed on the Boost Award announcement page.
- 22. Additional Notes